้บริษัท ฝึกอบรมและสัมมนาธรรมนิติ จำกัด

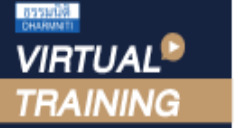

**CPD**

**ผู้ทำบัญชี ผู้สอบบัญชี** **สามารถนับชั่วโมงได้ สามารถนับชั่วโมงได้** จัดอบรมหลักสูตรออนไลน์ <mark>ผ่าน a zoom</mark>

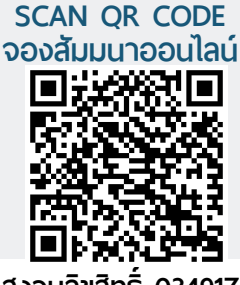

**สงวนลิขสิทธิ์ 03491Z**

# **กฎหมายแรงงาน ที่ นักบัญชีต้องทราบ**

# Labor Law for Accountants

- ฝ่ายบัญชีในหลายองค์กรได้รับมอบหมายให้ทำงานด้านบุคคลด้วย  $\mathcal{C}$ จำเป็นต้องทำความเข้าใจในกฎหมายแรงงาน เพื่อป้องกันความผิดพลาดที่จะเกิดขึ้น
- ความเชื่อมโยง ระหว่างกฎหมายแรงงาน กับผลประโยชน์พนักงานที่ฝ่ายบัญชีไม่ควรพลาด
- ทำความเข้าใจเกี่ยวกับกระบวนการของกฎหมายแรงงงาน ตั้งแต่เริ่มการทำงาน จนกระทั่งสิ้นสุดการจ้าง
- ประเด็นสำคัญที่ทำผิดกันบ่อย ในการจ่ายค่าจ้าง ค่าตอบแทน ค่าชดเชย และจุดบอดที่ฝ่ายบัญชีต้องระวัง

**หลักสูตรนี้จะทำการบันทึกเสียงและภาพของผู้เข้าอบรมทุกคน ตลอดระยะเวลาการอบรม เพื่อใช้เป็นหลักฐานในการนำส่งสภาวิชาชีพบัญชี**

## *กำหนดการสัมมนา*

# วันศุกร์ที่ 23 สิงหาคม 2567

(เวลา 09.00 - 16.30)

จัดอบรมออนไลน์ผ่านโปรแกรม

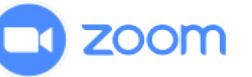

### *อัตราค่าสัมมนา*

สมาชิก (Tax, HR)  $3,300 +$  VAT 231 = 3,531 บาท บุคคลทั่วไป

 $3.800 + \text{VAT } 266 = 4.066 \text{ U}$ **รับชําระเงินผ่านระบบ QR CODE หรือโอนเงินผ่านธนาคารเท่านั้น**

ทานสามารถดูรายละเอียดเพิ่มเติมไดที่ [www.dst.co.th](http://www.dst.co.th) สำรองที่นั่งไดที่ Tel 02-555-0700 กด 1

#### หัวข้อสัมมนา

#### **1. ทำความเข้าใจคำนิยามต่างๆ ของกฎหมายแรงงาน ที่เกี่ยวข้องกับฝ่ายบัญชี**

- อย่างไรเป็นนายจ้าง, ลูกจ้าง
- ค่าจ้าง (เงินเดือน โบนัส)
- ค่าตอบแทนการทำงาน, ค่าสวัสดิการ, ค่าชดเชยการทำงาน
- เวลาการทำงาน และการทำงานล่วงเวลา
- เลิกจ้าง, ไล่ออก, ปลดออก
- **2. ผลประโยชน์พนักงานที่เกี่ยวกับกฎหมายแรงงาน มีอะไรบ้าง**
	- ผลประโยชน์ระยะสั้น (เงินเดือน โบนัส หรือวันลาระยะสั้นที่ได้รับผลตอบแทน)
	- ผลประโยชน์หลังเลิกจ้าง (ผลประโยชน์ที่จ่ายให้ พนักงานเมื่อสิ้นสุดสัญญาจ้าง เลิกจ้าง ไล่ออกจากงาน)
	- ผลประโยชน์หลังออกจากงาน (ผลประโยชน์ที่จ่ายให้ พนักงานเมื่อเกษียณอายุ)
	- ผลประโยชน์ระยะยาวอื่น
- **3. ทำความเข้าใจเกี่ยวกับสิทธิประโยชน์ของนายจ้าง และลูกจ้างที่ฝ่ายบัญชีควรทราบ** 
	- สิทธิประโยชน์ ที่เกิดขึ้นโดยผลของกฎหมาย
	- สิทธิประโยชน์ ที่เกิดขึ้นที่เกิดจากการตกลงร่วมกัน
- **4. หลักเกณฑ์เกี่ยวกับ การจ่ายค่าจ้าง ค่าล่วงเวลา ค่าทำงานในวันหยุด และค่าล่วงเวลาในวันหยุด ที่ฝ่ายบัญชีต้องทราบ และทำให้ถูกต้องตามกฎหมาย**
	- ค่าตอบแทนประเภทใด ถือว่าเป็นค่าจ้าง?
	- หลักเกณฑ์ในการคำนวณ มีอะไรบ้าง และคำนวณอย่างไร
	- ค่าจ้าง ค่าล่วงเวลา ค่าทำงานในวันหยุด ที่นายจ้างไม่จ่าย ลูกจ้างสามารถฟ้องร้อง เรียกดอกเบี้ยได้หรือไม่
	- หากนายจ้างให้ทำงานล่วงเวลา จะต้องได้รับความยินยอมหรือไม่
	- ค่าอาหาร ค่าเดินทาง ที่พัก ค่าทำงานล่วงเวลา ค่าช่วยเหลืออุปกรณ์สำหรับนักบัญชีในช่วงปิดงบ ประจำเดือน งบประจำปีถือเป็นค่าจ้าง หรือสวัสดิการหรือไม่

#### **อดีต :**

- ผู้บริหารระดับ CEOs บริษัทชั้นนำทั้งเอกชนและภาครัฐ
- กรรมการบริหารสายแรงงาน
- ผู้พิพากษาสมทบ ศาลแรงงานกลาง กระทรวงยุติธรรม

#### **5.การทำสัญญาจ้างแรงงาน ที่นักบัญชีควรทราบ**

- **• ลักษณะสำคัญของสัญญาจ้างแรงงาน**
	- สัญญาจ้างทำของ
	- สัญญาจ้างระยะยาว
	- สัญญาจ้างกำหนดระยะเวลา
	- สัญญาจ้างชั่วคราว
- **• ข้อตกลงการทำงาน เรื่อง"สถานที่ประกอบการ"**
	- กรณีทำงานในสถานประกอบการ
	- กรณีทำงานนอกสถานประกอบการ
- **6. ความแตกต่างของประเภทการสิ้นสุดสัญญาจ้าง ตามกฎหมายแรงงาน และผลกระทบในการคำนวณ เงินได้ของลูกจ้าง**
	- ลาออก
	- ปลดออก ไล่ออก ให้ออก
	- เลิกจ้าง
	- เกษียณอายุ
- **7.การคำนวณเงินได้หรือผลตอบแทน กรณีลูกจ้างออก จากงาน ตามกฎหมายแรงงานที่ถูกต้อง**
	- การจ่ายสินจ้างแทนการบอกกล่าวล่วงหน้า
	- การจ่ายค่าชดเชย ต้องนำค่าใช้จ่ายใดมาคำนวณบ้าง
	- การนับวันทำงาน เพื่อจ่ายค่าชดเชยการทำงานต้อง นับอย่างไร
	- กรณีใดบ้างที่ ไม่จำเป็นต้องจ่ายค่าชดเชย
	- กรณีเกษียณอายุต้องคำนวณผลประโยชน์อะไรบ้าง
- **8. Case Study : ประเด็นปัญหากฎหมายแรงงาน ที่เกี่ยวข้องกับงานบัญชี**
- **9. ถาม-ตอบประเด็นปัญหา**

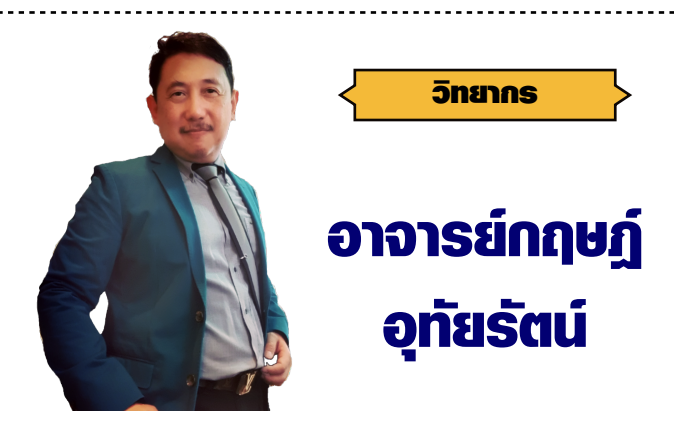

#### **ปัจจุบัน :**

- ผู้เชี่ยวชาญและที่ปรึกษาการบริหารคุณภาพบริหารทรัพยากรมนุษย์และกฎหมาย
- ผู้เชี่ยวชาญด้าน TQM การบริหารทรัพยากรมนุษย์ กฎหมายแรงงาน และกฎหมายอื่น ๆ และระบบบริหารคุณภาพอื่นๆ
- อนุกรรมการรับรองมาตรฐานแรงงานไทย และรับรองที่ปรึกษากับผู้ตรวจประเมิน

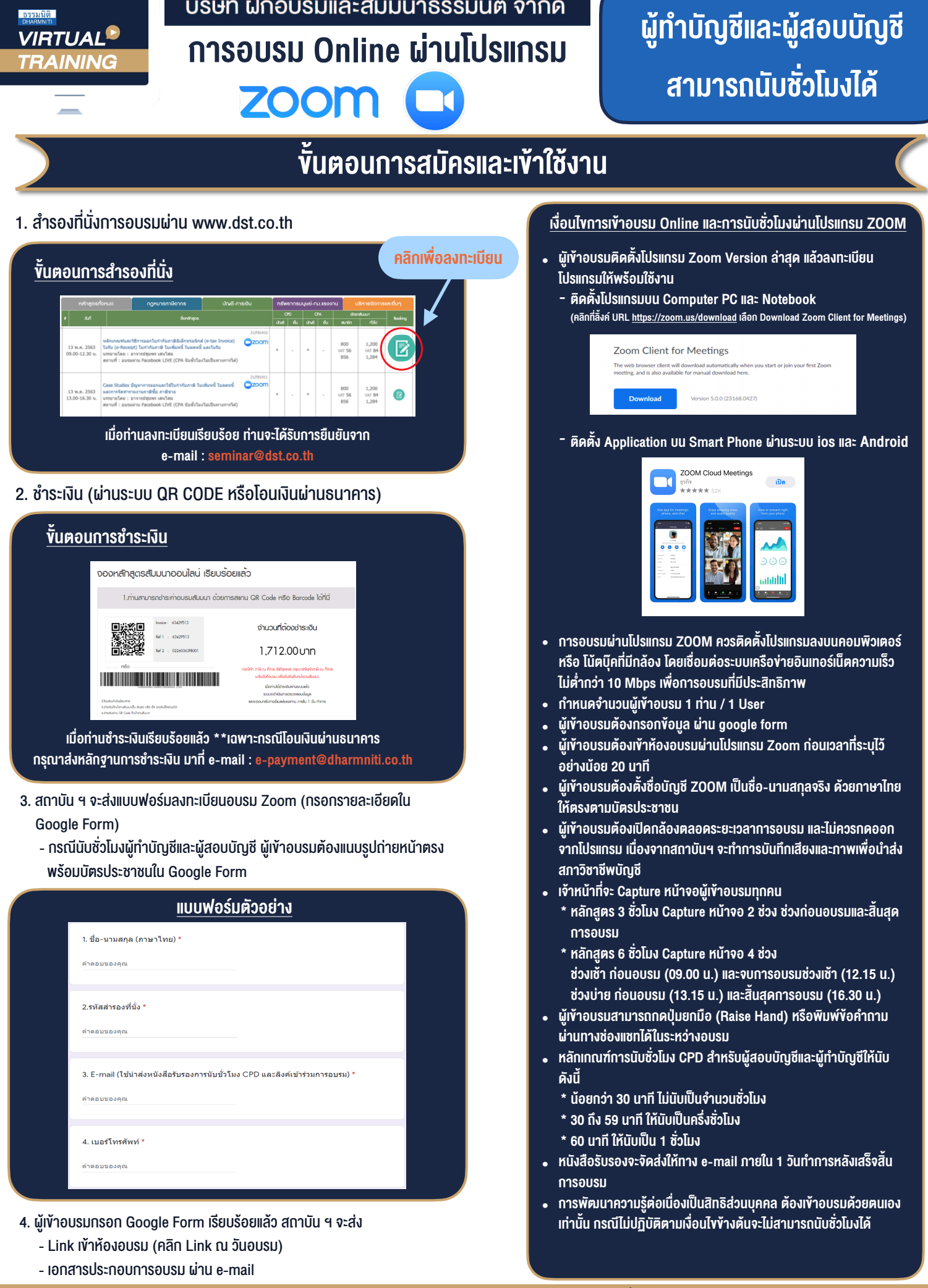

#### $-$  ห้ามบันทึกภาพ วีดีโอ แชร์ หรือนำไปเผยแพร่ (สงวนลิขสิทธิ์)  $-$

**สำรองที่นั่งออนไลนที่ www.dst.co.th Call center 02-555-0700 กด 1 ,02-587-6860-4**